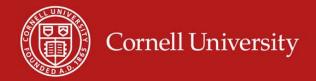

### **Research Administration Forum**

December 2013

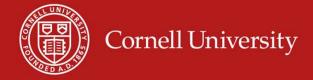

### A busy year!

- Continued enhancement of KFS and associated reporting
- NSF audit
- Workday deployment
- and more audits

Today's discussion will address some of what we learned from all of the above

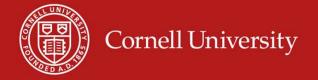

# **NSF Audit: Analytic Approach**

- Grantee supplies the population (either in its entirety, or the desired segment)
- Auditor examines and data mines population
- Auditor selects either judgmentally or statistically from the population
- Grantee supplies detail from the selection
- Audit reviews selection, iterates with grantee, and reports findings

Auditor has an opportunity to examine more transactions

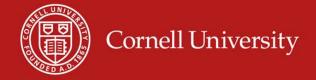

# Why us?

 FY12 OIG Work Plan: "Audits of Various Universities, Non-Profits, and For-Profit Entities

"Ongoing and planned audits in FY 2012 will focus on whether costs charged to NSF awards are allowable, allocable, and reasonable and the adequacy of awardees' internal controls over the administration of NSF funds in compliance with Federal and NSF requirements."

 Cornell was third highest recipient of NSF funds in FY11

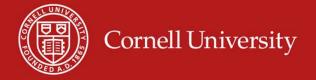

### **NSF Audit by the Numbers**

#### Universe

- April 1, 2008 June 30, 2011
- \$422,000,000
- 466,000 transactions

#### • "Examined" per HHS

- \$116,000,000 direct cost dollars
- 94,000 direct cost transactions

#### Findings

- \$76,825 in direct cost dollars
- Cornell concurs only on \$23,665 and disputes extrapolation
- \$794,221 HHS extrapolation inclusive of F&A

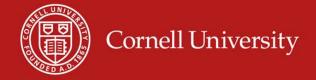

### **Audit Next Steps**

- Implement corrective action for areas where we feel improvement is necessary
  - Policies
  - Training
  - Quality assurance
- Audit resolution
  - This process will determine our actual disallowance. This amount will not be generally publicized.

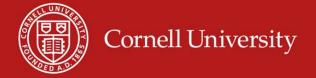

# Business Purpose: Audit process has shown we need to do better

- If not already clear from the incorporated documentation each "business purpose" statement should provide the transaction's narrative and relate the activity to the award
  - What was bought (in plain English)
  - Why was it bought
  - How will it be used
- Do not simply rewrite information already in the document
- Remember, we need to demonstrate:
  - Reasonable
  - Necessary
  - Allocable
  - Consistent with award and regulations

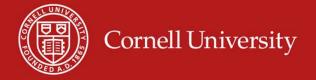

### **Business Purpose Examples**

- Rules of thumb:
  - A business purpose can usually be said in 12 words or less
  - It should fill in the missing pieces of the document
  - Special emphasis should be given to costs that would not normally appear on an award because they could be indirect or unallowable
  - Where costs are split the documentation can substantiate the allocation
- Specific examples on the following page.

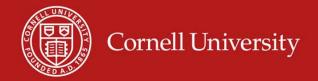

|                | Business Purpose Examples for Sponsored Awards                                           |                                                                                           |  |  |  |
|----------------|------------------------------------------------------------------------------------------|-------------------------------------------------------------------------------------------|--|--|--|
|                |                                                                                          |                                                                                           |  |  |  |
| Unacceptable   | Acceptable                                                                               | Notes                                                                                     |  |  |  |
| Lab Supplies   | Reagents for USDA fungus project                                                         | The inclusion of title or sponsor helps tie it to a particular award                      |  |  |  |
| Notebook       | Lab notebook to record results of NOAA rainfall study                                    |                                                                                           |  |  |  |
|                | Alcohol for administration to mice as part of NIH-<br>funded fetal alcohol study         | Additional description may be needed where item would normally be unallowable or indirect |  |  |  |
| Towels for Lab | Paper towels to preserve samples for NSF project                                         | Memberships are normally                                                                  |  |  |  |
|                | Membership for American Microbiology Society to allow presentation of NIH-funded results | indirect. Can only be charged directly in accordance with policy 3.18.                    |  |  |  |
| Lunch          | Lunch for Prof. Li of MIT, assisting on DOE grant                                        | Meals generally limited to travel status Honoraria are not allowable.                     |  |  |  |
|                | Speaker fee for NSF-funded conference per attached letter                                | Use object code 6731 for speaker fees                                                     |  |  |  |
|                | Travel to attend Nanotechnology Symposium in support of NSF facility                     | Demonstrates the relevance of the travel.                                                 |  |  |  |

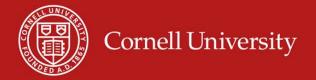

#### **Workshops and Participation Programs**

- Workshops and other participant programs
  - Must document attendance for classroom programs.
    - This can be done with daily sign-in sheets or a statement at the end of the program signed by the instructor stating that the named individuals attended and completed the program. Information can be uploaded with DV.
  - For programs such as REUs, the PI should document the successful completion of the program as part of the final payment, or other contemporaneous documentation
  - Subsistence allowances, where receipts are required they must be retained

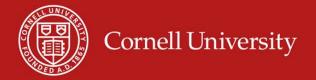

### Speaker Fees, Participation Fees

- Questions for miscellaneous payments for services (e.g. speaker fees, other fee-type payments)
  - Is the payment mechanism the proper one (i.e. should it be payroll, rather than DV or Bursar)
  - There must be a documented agreement (letter or contract),
     and a documented statement that the work was completed.
  - Documentation of a "standard rate," e.g. \$200/participant, should be retained as well.
  - New Object codes: 6731, 9094

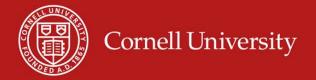

#### Administrative/Clerical Salaries

- Admin/Clerical Salaries
  - Policy 3.18 must be followed, including review by OSP, SFS, etc.
  - Program officer approval, even agency approval, does not guarantee that it will survive an audit.
  - Just because it is in the budget, doesn't mean it is allowable.
     Must have genuine unlike circumstances.
    - A project must have significantly above-average needs to be unlike. More details and a decision tree in policy 3.18
  - The bar for "major project" has been set very high by our cognizant agency

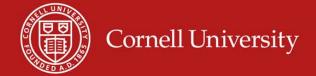

#### **Travel**

- "Proof of use" on prepaid travel: hotels, car rentals
- We will clarify the \$75 non-receipted threshold
- We saw too many instances of "missing" documentation only supported by credit card bills.
- Avoid per diem errors (amounts, number of days, personal time), including laundry on foreign travel
- Business class travel requires documentation at time of reservation to obtain unallowable portion
- "Wasted" tickets or reissue fees: are they allocable?

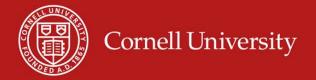

# Office Supplies and Computers

- Pens, pencils, toner, etc. are almost never allowable to an awards
- Computers need to be clearly allocable to the award charged, and this must be documented
- Anything dual use, i.e. could be either an office or laboratory supply, must be clearly documented
- Postage and memberships continue to be seen on awards

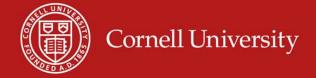

#### Meals

- Meals are normally a personal expense and are not allowed on grants. <u>Limited exceptions exist</u>:
  - Meals during grant-related travel status, either on a per diem or actual cost basis, are allowable if reasonable.
  - Meals for visitors, including job candidates, are allowable, to the extent that they are in travel status and the visit is for the purpose of the award.
  - Meals during hosted conferences are allowable, providing they meet the definition of conferences and the terms of the agency and award.

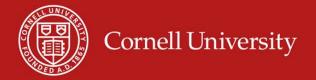

### **Account Monitoring**

- Continues to be a concern
- Late cost transfers (i.e. greater than 90 days after initial posting) may result from lack of monitoring
- Is monitoring being documented?
  - Policy 3.20 discusses the requirements and suggests methods of documentation

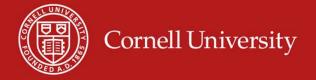

#### **Cost Transfers**

- In November there were 412 Salary Transfers and 255 General Error Corrections involving sponsored funds.
- We need to reduce cost transfers. With KFS now "routine" we need to be back to a 90 day limit, with exceptions being rare.
- Cost Transfers labor or non-labor need to have the appropriately documented reasons for transfer. Attaching documentation of original transaction is ideal, and must be done if not already in system. Requirements are stated in policy 3.20.

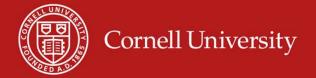

# Non-employee appointments

- Employee, Visitor, Fellow or Student?
- Need to get appointment correct
  - Employee appointments are made in Workday
    - GRA and assistantships paid through Payroll
  - Student appointments are through PeopleSoft
    - Grad fellowships and items paid through Bursar
  - Fellow (non-student) get paid through KFS
  - Can't mix and match. Very hard to fix.
  - Visa limitations may exist

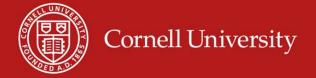

#### Pre-award account reminders

- Can't use grant accounts to hold expenses for a different award.
- Grant-to-grant transfers are the most risky
- Pre-award accounts solve the two problems above
- Be careful for the gotcha on contracts (i.e. no pre-award authority)
- An account should normally only be in pre-award status (subfund group CGPREA) for a few months. Departments must monitor this and work with OSP to assess award status
- Unallowable costs are a departmental responsibility, whether on a pre-award account or an award.

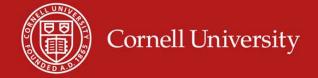

#### **Award Close-outs**

- Close out process should begin 90 days before, and ends no later than 90 days, after the end of the award
- Extensions need to be requested timely, which means before the award expires
- 30 day rule: Financial activity needs to be done 30 days before the final report due date
- May lose access to funds if we don't close properly
- Reclosing awards and revising reports is a red flag
- Close out details are on both the OSP and SFS web sites

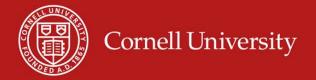

#### Other items of note

- Relaunched FIN 114
- SFS Lean Process
  - Initial process focused on invoicing
  - Enhanced communication with campus is an outcome as well
- 2% F&A return to faculty
- Faculty effort certification training

#### **OBIEE Dashboards**

- OBIEE Dashboards
  - Sponsored Institutional
  - General Ledger Basic
  - Account
  - Financial Reference Guide

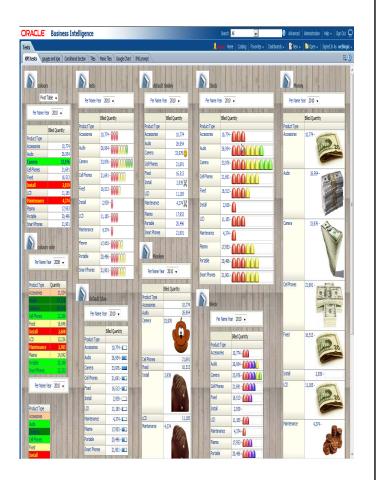

#### **Setting Default Dashboard Starting Page** Advanced Help ✓ C Search All Home | Catalog | Favorites ✓ | Dashboards ✓ | Mew ✓ | Description | Signed In As Janet Strait ✓ ansaction Standard Reports My Account **Data Load** My Account User ID: jis45 Display Name: Janet Strait BI Publisher Preferences Delivery Options Roles and Catalog Groups Delegate Users Starting Page Financials: Sponsored - Institutional Locale (location) English - United States User Interface Language English Time Zone Default - Unknown Time Zone Analysis Editor Start on Criteria tab when editing Analysis ▼ Accessibility Mode On Off Help OK Cancel 23

#### Dashboards Available to You

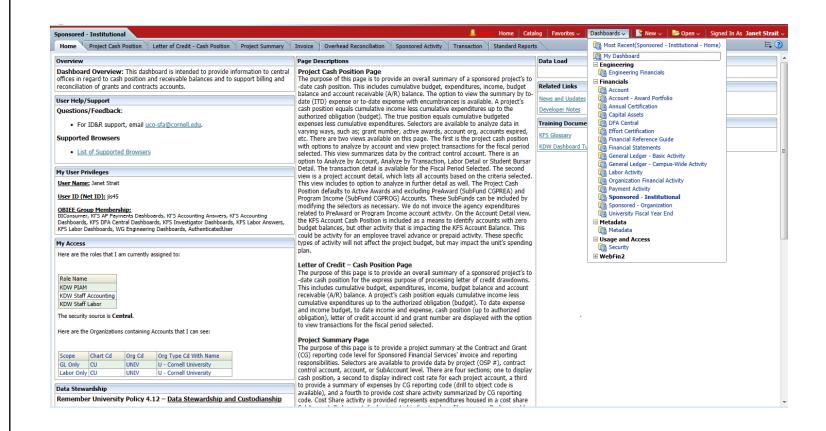

# Sponsored Institutional Dashboard Cash Position Page

- Link to Sponsored Portal available (View / Print)
- Project Cash Position
- Summary by Contract Control Account
  - Budget Balance
  - Cash Position
  - Accounts Receivable Balance
  - Options to Analyze Data
    - Transactions
    - Labor Summary
    - Student Detail
- Project Account Detail Cash Position
  - Same views as Project Cash Position, only by account

# Sponsored Institutional Dashboard Cash Position Page / Project Cash Position

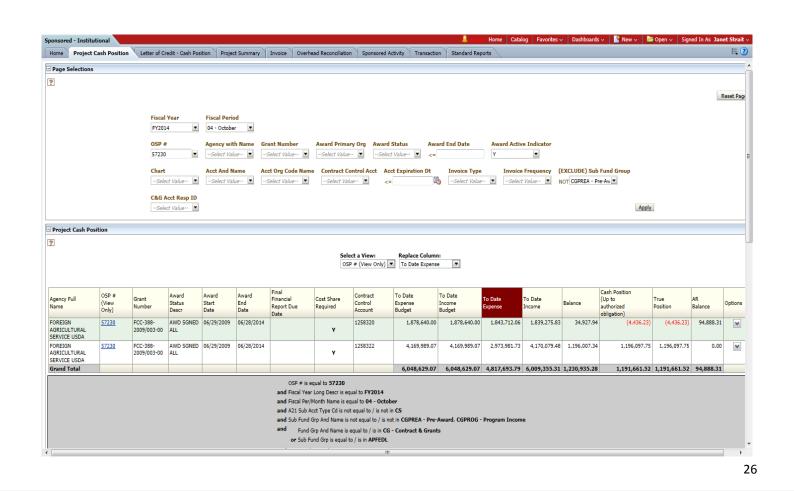

# Sponsored Institutional Dashboard Cash Position Page / Project Account Detail Cash Position

| ?                                       |                         |                             |                          |                        |                      |                                |                                                           |                        |                                                         |                               |                                        |                             |                    |                   |              |                                             |                  |               |                                    |         |
|-----------------------------------------|-------------------------|-----------------------------|--------------------------|------------------------|----------------------|--------------------------------|-----------------------------------------------------------|------------------------|---------------------------------------------------------|-------------------------------|----------------------------------------|-----------------------------|--------------------|-------------------|--------------|---------------------------------------------|------------------|---------------|------------------------------------|---------|
|                                         |                         |                             |                          |                        |                      |                                |                                                           |                        | Select a                                                | View:<br>Print View)          | Replace Colu                           | -                           |                    |                   |              |                                             |                  |               |                                    |         |
| Agency<br>Full Name                     | OSP#<br>(Print<br>View) | Grant<br>Number             | Award<br>Status<br>Descr | Award<br>Start<br>Date | Award<br>End<br>Date | Contract<br>Control<br>Account | Acct And<br>Name                                          | Sub<br>Fund<br>Grp     | Acct<br>Expiration<br>Dt                                | Acct<br>Is<br>Closed          | To Date<br>Expense<br>Budget           | To Date<br>Income<br>Budget | To Date<br>Expense | To Date<br>Income | Balance      | Cash Position (Up to authorized obligation) | True<br>Position | AR<br>Balance | KFS<br>Account<br>Cash<br>Position | Options |
| FOREIGN<br>AGRICULTURAL<br>SERVICE USDA | 57230                   | FCC-388-<br>2009/003-<br>00 | AWD<br>SGNED<br>ALL      | 06/29/2009             | 06/28/2014           | 1258320                        | 1258320 -<br>#57230 USDA<br>FOOD<br>PROGRESS-<br>BANGLEDE | CGFEDL                 | 06/28/2014                                              | N                             | 844,635.00                             | 844,635,00                  | 992,948.52         | 1,497,659.74      | (148,313.52) | 653,024.74                                  | 504,711.22       | 94,888.31     | 504,711.22                         | _       |
| FOREIGN<br>AGRICULTURAL<br>SERVICE USDA | 57230                   | FCC-388-<br>2009/003-<br>00 | AWD<br>SGNED<br>ALL      | 06/29/2009             | 06/28/2014           | 1258320                        | 1258321 -<br>#57230 USDA-<br>BANGLEDESH-<br>OFF CAMPUS    | CGFEDL                 | 06/28/2014                                              | N                             | 1,034,005.00                           | 1,034,005.00                | 850,763.54         | 341,616.09        | 183,241.46   | (509,147.45)                                | (509,147.45)     | 0.00          | (509,147.45)                       | ~       |
| FOREIGN<br>AGRICULTURAL<br>SERVICE USDA | 57230                   | FCC-388-<br>2009/003-<br>00 | AWD<br>SGNED<br>ALL      | 06/29/2009             | 06/28/2014           | 1258322                        | 1258322 -<br>#57230-<br>MONETIZATION<br>-ON CAMPUS        | CGFEDL                 | 06/28/2014                                              | N                             | 1,153,419.54                           | 1,153,419.54                | 777,481.56         | 3,730,831.12      | 375,937.98   | 2,953,349.56                                | 2,953,349.56     | 0.00          | 2,953,349.56                       | ~       |
| FOREIGN<br>AGRICULTURAL<br>SERVICE USDA | 57230                   | FCC-388-<br>2009/003-<br>00 | AWD<br>SGNED<br>ALL      | 06/29/2009             | 06/28/2014           | 1258322                        | 1258323 -<br>#57230-<br>MONETIZATION<br>-OFF CAMPUS       | CGFEDL                 | 06/28/2014                                              | N                             | 14,106.53                              | 14,106.53                   | 24,250.25          | 0.00              | (10,143.72)  | (14,106.53)                                 | (24,250.25)      | 0.00          | (24,250.25)                        | ~       |
| FOREIGN<br>AGRICULTURAL<br>SERVICE USDA | 57230                   | FCC-388-<br>2009/003-<br>00 | AWD<br>SGNED<br>ALL      | 06/29/2009             | 06/28/2014           | 1258322                        | 1258324 -<br>SUBCONT:57230<br>-9185 BSMRAU                | CGFEDL                 | 06/28/2014                                              | N                             | 2,192,063.00                           | 2,192,063.00                | 1,532,101.60       | 288,930.00        | 659,961.40   | (1,243,171.60)                              | (1,243,171,60)   | 0.00          | (1,243,171.60)                     | ~       |
| FOREIGN<br>AGRICULTURAL<br>SERVICE USDA | 57230                   | FCC-388-<br>2009/003-<br>00 | AWD<br>SGNED<br>ALL      | 06/29/2009             | 06/28/2014           | 1258322                        | 1258325 -<br>SUBCONT:57230<br>-9186 RDRS                  | CGFEDL                 | 12/31/2013                                              | N                             | 576,906.00                             | 576,906.00                  | 438,817.00         | 77,642.02         | 138,089.00   | (361,174.98)                                | (361,174.98)     | 0.00          | (361,174.98)                       | ~       |
| FOREIGN<br>AGRICULTURAL<br>SERVICE USDA | 57230                   | FCC-388-<br>2009/003-<br>00 | AWD<br>SGNED<br>ALL      | 06/29/2009             | 06/28/2014           | 1258322                        | 1258326 -<br>SUBCONT:57230<br>-9187 RURAL<br>DEV ACAD     | CGFEDL                 | 02/28/2014                                              | N                             | 233,494.00                             | 233,494.00                  | 201,331.32         | 72,676.34         | 32,162.68    | (128,654.98)                                | (128,654.98)     | 0.00          | (128,654.98)                       | ~       |
| Grand Total                             |                         |                             |                          |                        |                      | 60                             |                                                           |                        |                                                         |                               | 6,048,629.07                           | 6,048,629.07                | 4,817,693.79       | 6,009,355.31      | 1,230,935.28 | 1,350,118.76                                | 1,191,661.52     | 94,888.31     | 1,191,661.52                       |         |
|                                         |                         |                             |                          |                        |                      |                                | and Fiscal Y<br>and Fiscal F<br>and A21 Su                | er/Month<br>b Acct Typ | Descr is equal to<br>Name is equal t<br>e Cd is not equ | o 04 - Octo<br>al to / is not | in <b>CS</b>                           |                             |                    | •                 |              |                                             |                  |               |                                    |         |
|                                         |                         |                             |                          |                        |                      |                                | and Fu                                                    | nd Grp And             |                                                         | to / is in CO                 | not in CGPREA - P<br>G - Contract & Gr |                             | ROG - Program      | Income            |              |                                             |                  |               |                                    |         |

# Sponsored Institutional Dashboard Cash Position Page / Program Income

- Lists program income accounts, if applicable
  - To Date Expense
  - To Date Income
  - Cash Position and Receivable Balance
  - Options to Analyze Data

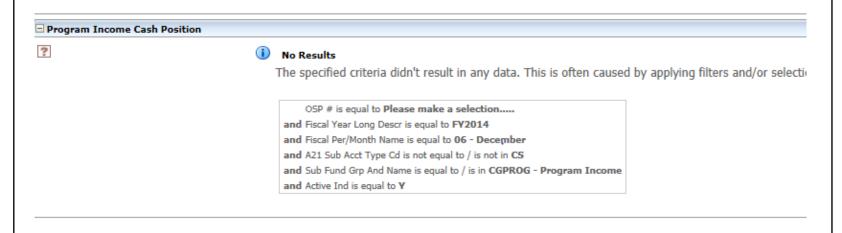

# Sponsored Institutional Dashboard Project Summary Page

- Selectors by OSP, Contract Control Account, Sub-Account
- Cash Position Snapshot
- Project Summary (Budget Balance)
  - By Sponsored Reporting Category
  - Drill down to Object Code
- Account listing IDC Rate Detail
- Cost Share Summary
  - Cumulative expenditures by Sponsored Reporting Category

# Sponsored Institutional Dashboard Project Summary Page

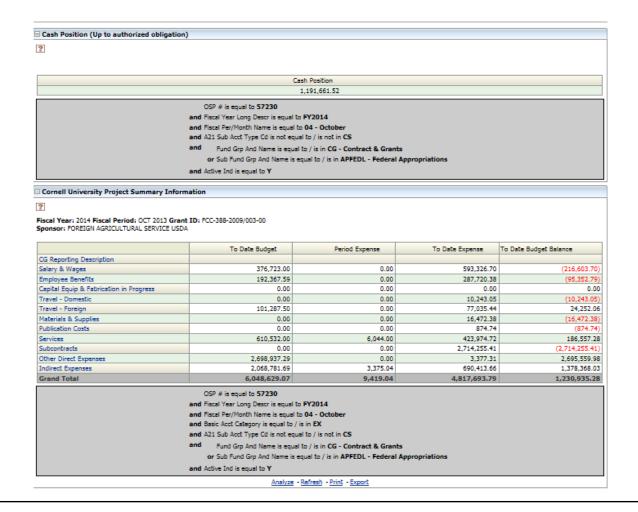

# Sponsored Institutional Dashboard Project Summary Page

| Acct And Name                                                                                 | Sub Acct And Name                                                                                                    | ICR Type Code and Name              | ICR Rate %           |
|-----------------------------------------------------------------------------------------------|----------------------------------------------------------------------------------------------------|-------------------------------------|----------------------|
| 1258320 - #57230 USDA FOOD PROGRESS-BANGLEDE                                                  |                                                                                                    | 22 - Standard Modified Total Direct | t Cost Excl 56.7000% |
| 258321 - #57230 USDA-BANGLEDESH-OFF CAMPUS                                                    |                                                                                                    | 22 - Standard Modified Total Direct | t Cost Excl 26.0000% |
| 258322 - #57230-MONETIZATION-ON CAMPUS                                                        |                                                                                                    | 22 - Standard Modified Total Direct | t Cost Excl 56.7000% |
| 1258322 - #57230-MONETIZATION-ON CAMPUS                                                       | 00900 - Production Technology                                                                                                    | 22 - Standard Modified Total Direct | t Cost Excl 56.7000% |
| 1258322 - #57230-MONETIZATION-ON CAMPUS                                                       | 00901 - Agri Business Development                                                                                                    | 22 - Standard Modified Total Direc  | t Cost Excl 56.7000% |
| 258322 - #57230-MONETIZATION-ON CAMPUS                                                        | 00902 - Capacity Building                                                                                                    | 22 - Standard Modified Total Direct | t Cost Excl 56.7000% |
| 258323 - #57230-MONETIZATION-OFF CAMPUS                                                       |                                                                                                    | 22 - Standard Modified Total Direct | t Cost Excl 26.0000% |
| 1258323 - #57230-MONETIZATION-OFF CAMPUS                                                      | 00900 - Production Technology                                                                                                    | 22 - Standard Modified Total Direct | t Cost Excl 26.0000% |
| 258323 - #57230-MONETIZATION-OFF CAMPUS                                                       | 00901 - Agri Business Development                                                                                                    | 22 - Standard Modified Total Direct | t Cost Exel 26.0000% |
| 1258323 - #57230-MONETIZATION-OFF CAMPUS                                                      | 00902 - Capacity Building                                                                                                    | 22 - Standard Modified Total Direc  | t Cost Excl 26.0000% |
| 1258324 - SUBCONT:57230-9185 BSMRAU                                                           |                                                                                                    | 22 - Standard Modified Total Direc  | t Cost Excl 56.7000% |
| 258324 - SUBCONT:57230-9185 BSMRAU                                                            | 00900 - Production Technology                                                                                                    | 22 - Standard Modified Total Direc  | Cost Excl 56.7000%   |
| 258324 - SUBCONT:57230-9185 BSMRAU                                                            | 00901 - Agri Business Development                                                                                                    | 22 - Standard Modified Total Direc  |                      |
| 258324 - SUBCONT:57230-9185 BSMRAU                                                            | 00902 - Capacity Building                                                                                                    | 22 - Standard Modified Total Direc  | Cost Excl 56.7000%   |
| 258325 - SUBCONT:57230-9186 RDRS                                                              |                                                                                                    | 22 - Standard Modified Total Direc  | Cost Excl 56.7000%   |
| 258325 + SUBCONT:57230-9186 RDRS                                                              | 00900 - Production Technology                                                                                                    | 22 - Standard Modified Total Direc  | Cost Excl 56.7000%   |
| 1258326 - SUBCONT:57230-9187 RURAL DEV ACAD                                                   |                                                                                                    | 22 - Standard Modified Total Direc  |                      |
| 1258326 - SUBCONT:57230-9187 RURAL DEV ACAD                                                   | 00900 - Production Technology                                                                                                    | 22 - Standard Modified Total Direc  |                      |
| 1258326 - SUBCONT:57230-9187 RURAL DEV ACAD                                                   | 00901 - Agri Business Development                                                                                                    | 22 - Standard Modified Total Direc  | Cost Excl 56.7000%   |
| OSF                                                                                           |                                                                                                    |                                     |                      |
| and Fisc<br>and Fisc<br>and Bas<br>and A21<br>and<br>or                                       | el Year Long Descr is equal to FY2014 al Per/Month Name is equal to 04 - October ic Acct Category is equal to / is in EX Sub Acct Type Cd is not equal to / is not in CS Fund Grp And Name is equal to / is in CG - Cor Sub Fund Grp And Name is equal to / is in APFI ve Ind is equal to Y |                                     |                      |
| and Fisc<br>and Fisc<br>and Bas<br>and A21<br>and<br>or                                       | al Per/Month Name is equal to 04 - October<br>c Acct Category is equal to / is in EX<br>Sub Acct Type Cd is not equal to / is not in CS<br>Fund Grp And Name is equal to / is in CG - Cor<br>Sub Fund Grp And Name is equal to / is in APF                                                  |                                     |                      |
| and Fisc<br>and Fisc<br>and A23<br>and<br>or<br>and Acti                                      | al Per/Month Name is equal to 04 - October<br>c Acct Category is equal to / is in EX<br>Sub Acct Type Cd is not equal to / is not in CS<br>Fund Grp And Name is equal to / is in CG - Cor<br>Sub Fund Grp And Name is equal to / is in APF                                                  |                                     |                      |
| and Fisc<br>and Fisc<br>and Bas<br>and A23<br>and<br>or<br>and Acti<br>Cost Share Information | al Per/Month Name is equal to 04 - October<br>c Acct Category is equal to / is in EX<br>Sub Acct Type Cd is not equal to / is not in CS<br>Fund Grp And Name is equal to / is in CG - Cor<br>Sub Fund Grp And Name is equal to / is in APF                                                  |                                     | · ·                  |
| and Fisc<br>and Fisc<br>and Bas<br>and A23<br>and<br>or<br>and Acti<br>Cost Share Information | al Per/Month Name is equal to 04 - October<br>c Acct Category is equal to / is in EX<br>Sub Acct Type Cd is not equal to / is not in CS<br>Fund Grp And Name is equal to / is in CG - Cor<br>Sub Fund Grp And Name is equal to / is in APF                                                  |                                     | 7-                   |
| and Fisc<br>and Fisc<br>and Bas<br>and A23<br>and<br>or<br>and Acti<br>Cost Share Information | al Per/Month Name is equal to 04 - October of Act Category is equal to / is in EX Sub Acct Type Cd is not equal to / is not in CS Fund Grp And Name is equal to / is in CG - Cor Sub Fund Grp And Name is equal to / is in APFI ve Ind is equal to Y                                        | EDL - Federal Appropriations        | To Date Expense      |
| and Fisc<br>and Fisc<br>and Bas<br>and A23<br>and<br>or<br>and Acti<br>Cost Share Information | al Per/Month Name is equal to 04 - October of Act Category is equal to / is in EX Sub Acct Type Cd is not equal to / is not in CS Fund Grp And Name is equal to / is in CG - Cor Sub Fund Grp And Name is equal to / is in APFI ve Ind is equal to Y                                        |                                     | To Date Expense      |
| and Fisc<br>and Fisc<br>and Bas<br>and A21<br>and<br>or<br>and Acti                           | al Per/Month Name is equal to 04 - October of Act Category is equal to / is in EX Sub Acct Type Cd is not equal to / is not in CS Fund Grp And Name is equal to / is in CG - Cor Sub Fund Grp And Name is equal to / is in APFI ve Ind is equal to Y                                        | EDL - Federal Appropriations        | To Date Expense      |

### Sponsored Institutional Dashboard Transaction Page

- Basic vs. Advanced
  - Basic Report provides standard data
  - Advanced Report drill down further
- Selectors by OSP, Contract Control Account, Sub-Account
- Link to KFS eDoc available (View/Print)
  - FY11 and Prior Transactions (Use Legacy Tools)

# Sponsored Institutional Dashboard Transaction Page

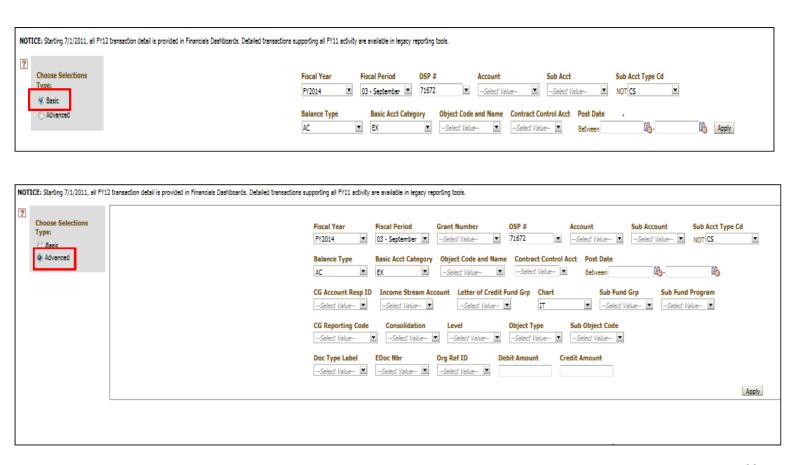

# Sponsored Institutional Dashboard Standard Reports Page

Enables quick access to data using minimal selectors

- eDoc Report
  - Lists transactions for an eDoc, all accounts
- Expense & Revenue Transactions
- Student Detail (access driven)
- Labor Detail (access driven)
- Deficit Accounts, PreAward Accounts
- Expired Account Listing

# Sponsored Institutional Dashboard Standard Reports Page

#### Standard Reports

NOTICE: Starting 7/1/2011, all FY12 transaction detail is provided

- □ Sponsored Institutional
  - Deficit Account Listing
  - Edoc Search
  - Employee Pay Detail
  - Expense Transactions
  - Expiring Project Account Listing (Prior to Current Date + 60)
  - PreAward Account Listing
  - Revenue Transactions
  - Student Bursar Transactions

#### **Account-Award Portfolio**

- Staff must have 'Act As' for faculty (NetID)
- Account Balances
  - View by Account Manager or Project Director and/or Account Manager
  - Budget Balance (Summarized)
- Individual Accounts
  - Link to Sponsored Portal Available
  - Budget Balance (Cornell Cost Categories)

# Account-Award Portfolio Account Balances

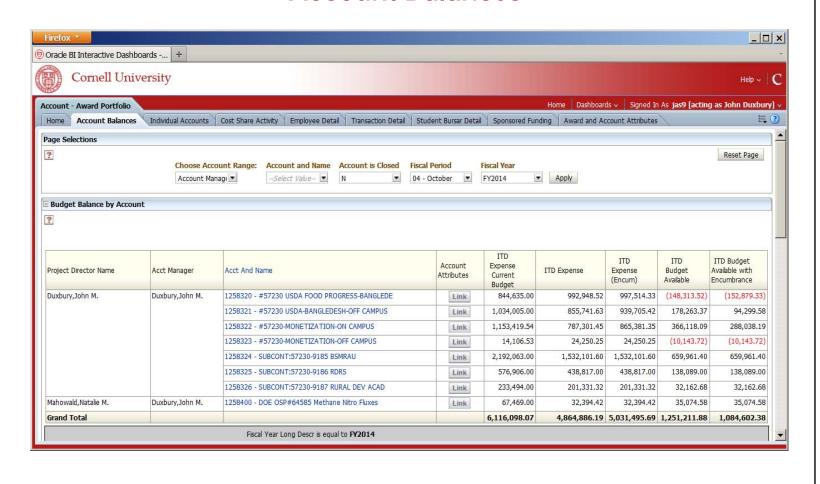

### **Account-Award Portfolio Individual Accounts**

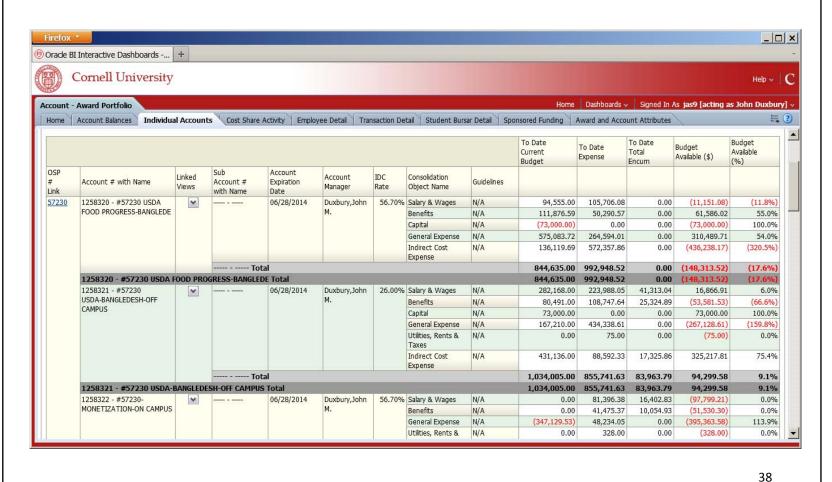

### Account-Award Portfolio (con't)

- Cost Share Activity
- Employee Detail
- Transaction Detail
- Student Bursar Detail
- Sponsored Funding
  - Portfolio of Contract and Grant funding
  - Budget Balances
  - Direct/Indirect
- Award and Account Attributes

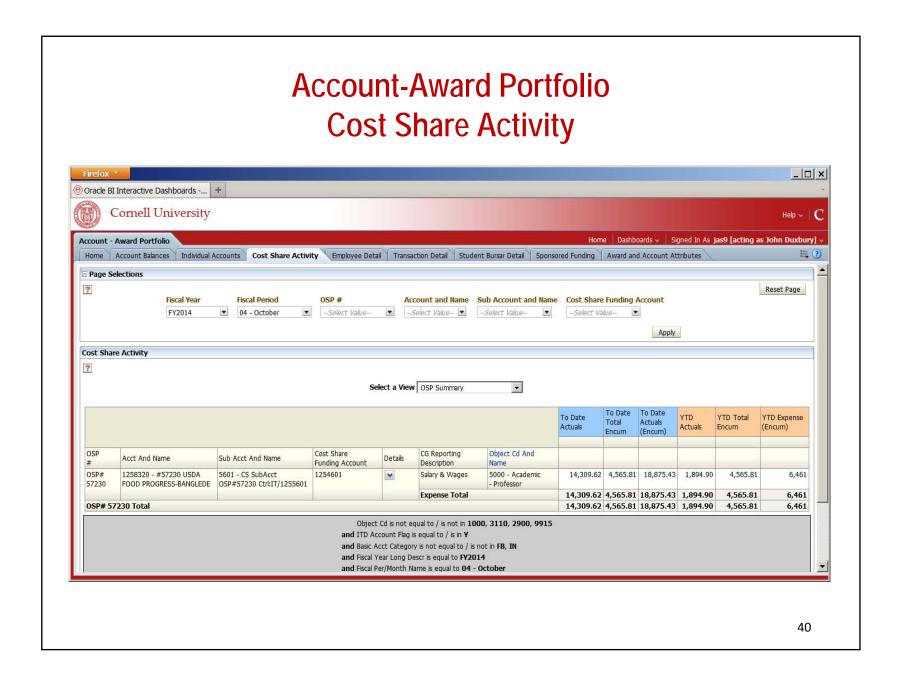

# Account-Award Portfolio Transaction Detail

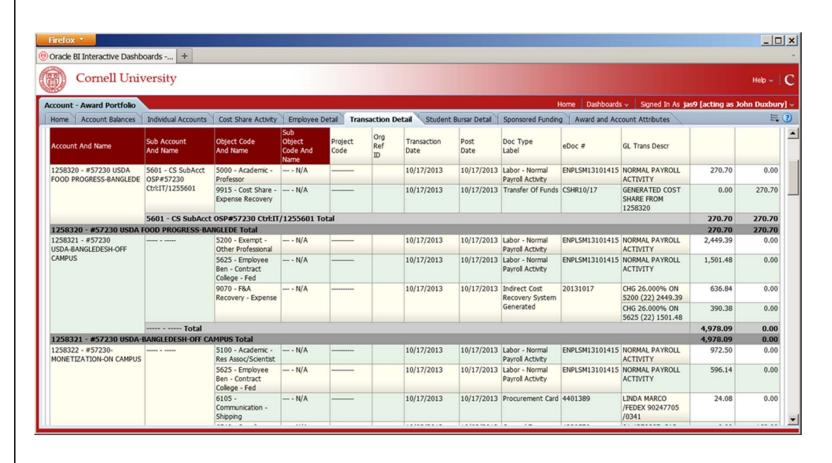

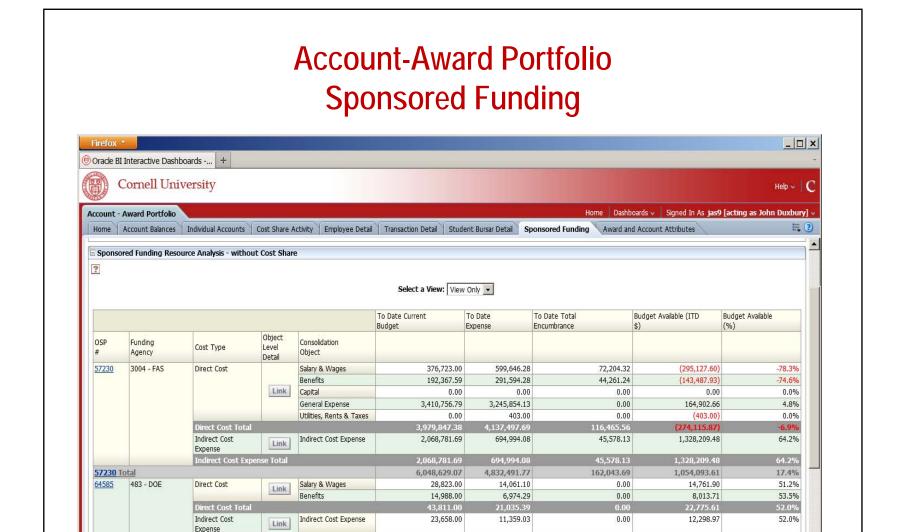

23.658.00

67,469.00

32,394.42

0.00

35,074.58

indirect Cost Expense Total

64585 Total

42

52.0%

# Account-Award Portfolio Award and Account Attributes

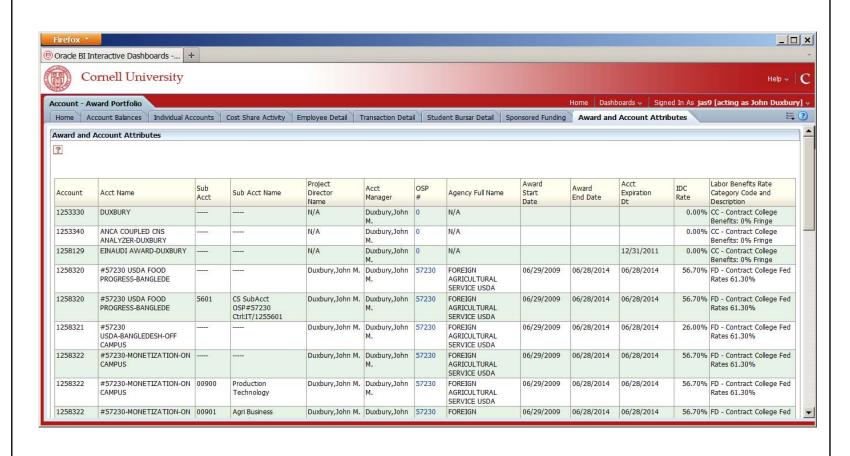

#### Other Dashboards

- Sponsored Organizational
- General Ledger Basic
  - Student Detail
- Labor Activity
  - Employee Detail
- Account
  - All object code activity (revenue/prepaid/receivables)
- Financial Reference Guide
  - Lists all accounts for a project regardless of ledger activity
- Web Fin2

NOTE: General Ledger dashboards present accounts once general ledger transactions post, which would include a budget. Use the Financial Reference Guide to see a listing of accounts regardless of GL activity.